## SAP ABAP table SRT UDS FIELD STRUCT UI {User Defined Search: Field List Structure}

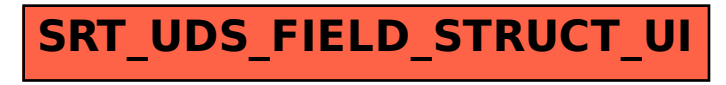